La prima release di **Joli OS** , il sistema operativo web-centrico erede di Jolicloud, porterà piccole ma significative novità.

In particolare si segnala un **file manager** che permetterà di navigare fra i file stoccati in locale sull'hard disk o su periferiche esterne, come schede di memoria e flash drive.

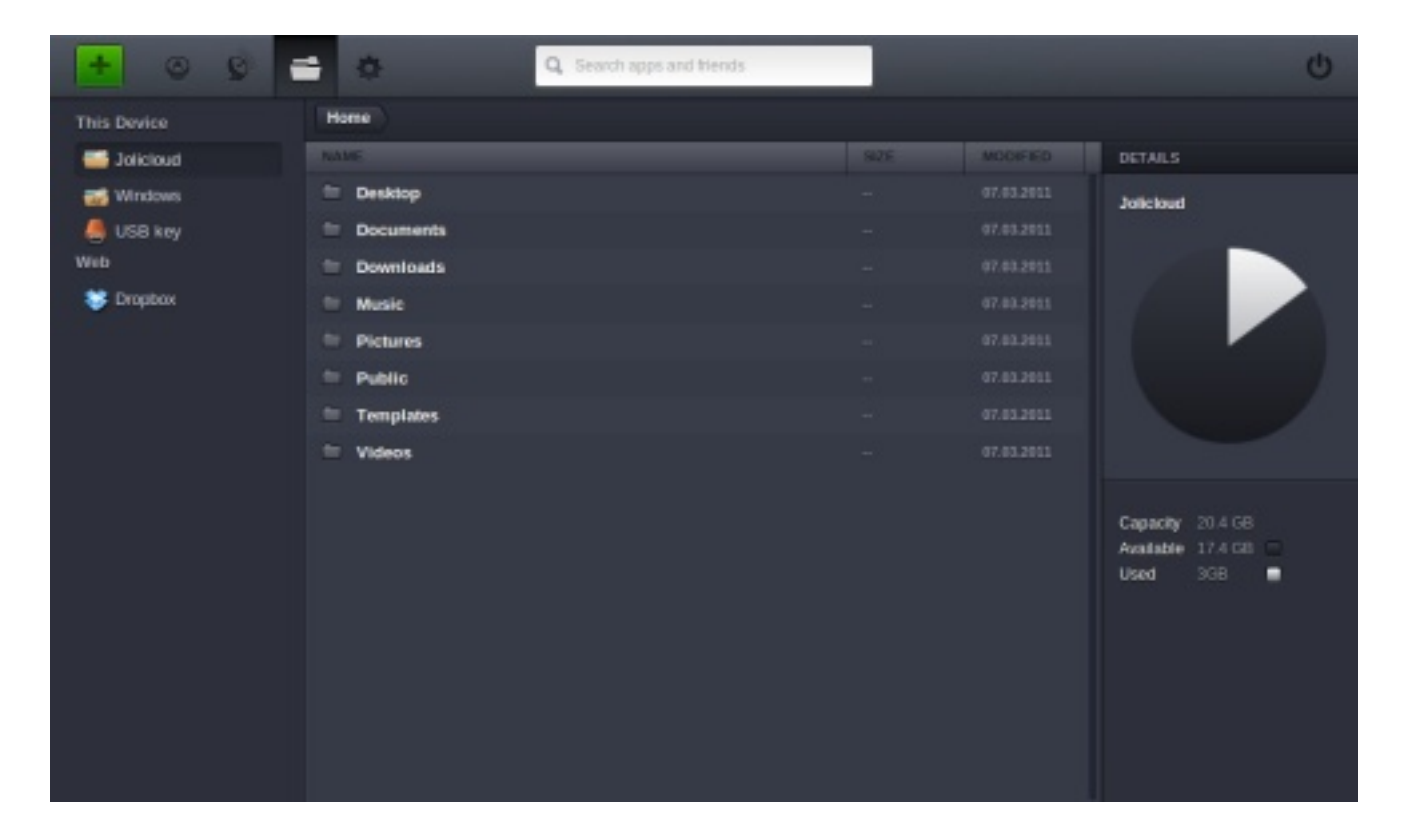

Molto interessante è la possibilità di accedere come **guest** al sistema. I file creati durante la sessione guest verranno rimossi dopo il log out. Una feature utilissima se si vuole condividere il PC con amici e familiari.

Infine qualche new entry nel pacchetto **software**: Chromium 10 come web browser e Adobe Flash Player 10.2.

via Liliputing

SEO by Artio